# WEBTOCARD

Modernes Visitenkarten-Management

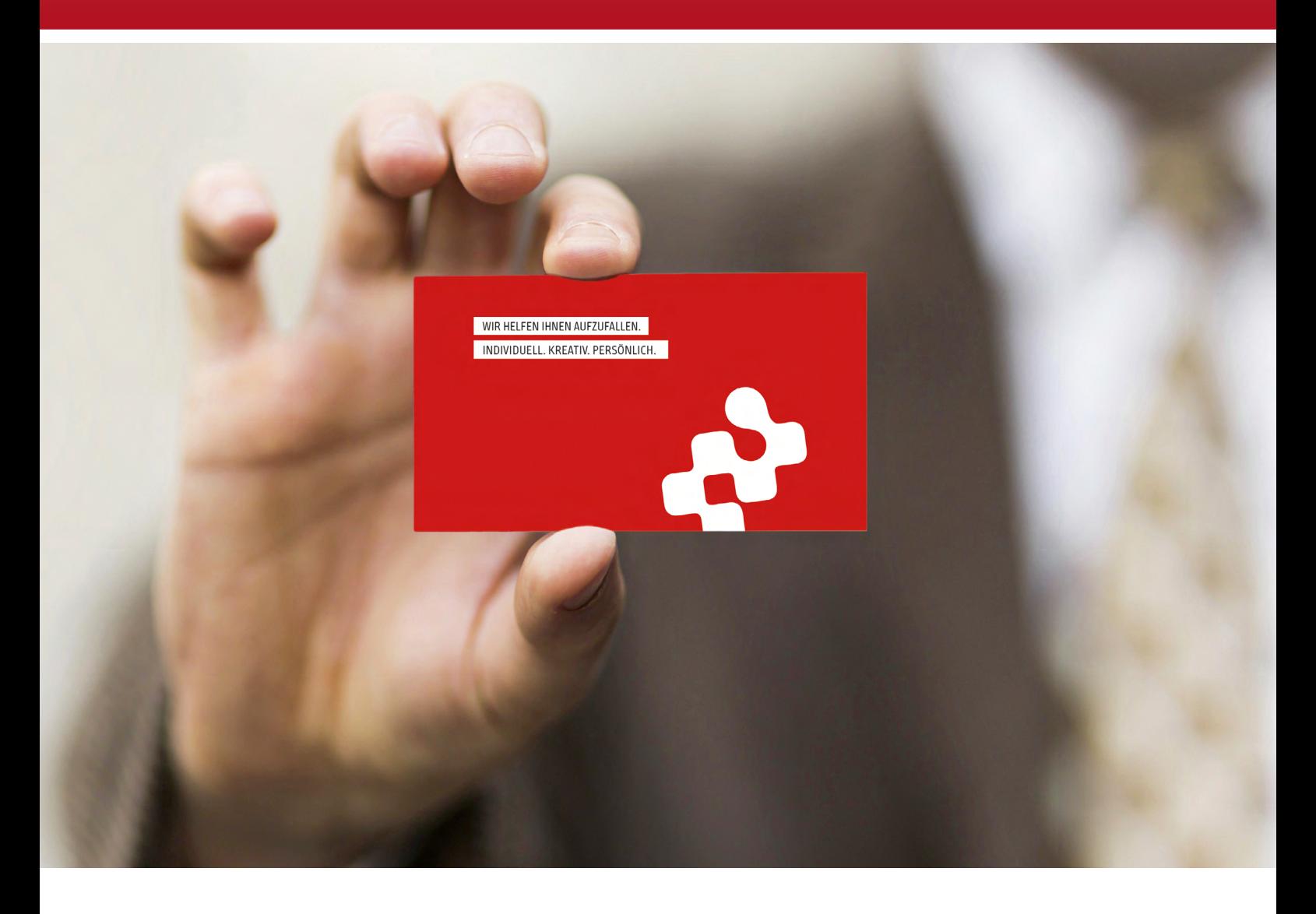

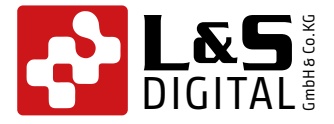

Modernes Visitenkarten-Management

#### **Die Idee**

## Zentrale und perfekte Organisation für das Bestellwesen von Visitenkarten

Unsere smarte **WEBTOCARD** Lösung ist das ideale Werkzeug, um sämtliche Abläufe rund um die Bereitstellung von Visitenkarten für Ihre Mitarbeiter und Mitarbeiterinnen perfekt zu organisieren. Der Aufwand der Bedarfsermittlung, die Weitergabe der Daten an die Grafikabteilung, die Begleitung des Freigabeprozesses und der Abstimmungsaufwand samt der Beantwortung möglicher Rückfragen gehören mit **WEBTOCARD** der Vergangenheit an.

Durch die Eigenverantwortlichkeit aller Beteiligten und die Verfügbarkeit des zentralen Tools **WEBTOCARD** wird der gesamte Bestellprozess für Visitenkarten enorm vereinfacht und optimiert.

Darüber hinaus wird durch die Reduzierung der eigens veränderbaren Elemente auf den Visitenkarten die Fehlerquote erheblich reduziert.

#### **Sicher und komfortabel**

## Rechenzentren aus Deutschland und ein Höchstmaß an Datenschutz

Der Schutz Ihrer persönlichen Daten ist uns wichtig. Deshalb werden unsere Produkte ausschließlich auf Servern innerhalb deutscher Rechenzentren installiert.

Für die Verwendung von **WEBTOCARD** gibt es darüber hinaus unterschiedliche Möglichkeiten während der Verarbeitung von persönlichen Daten.

Der initiale Import sämtlicher Benutzerdaten ist die komfortabelste Variante, um Ihren Mitarbeitern die Arbeit der Dateneingabe abzunehmen. Jeder Mitarbeiter kann sich mit einem sicheren und persönlichen Passwort einloggen und sofort auf seine eigenen Daten zugreifen.

Mit der individuellen Eingabe persönlicher Daten übernehmen Ihre Mitarbeiter selbst die Registrierung. Damit werden im Vorwege keine persönlichen Daten innerhalb des Systems registriert sondern erst ausschließlich dann, sobald sich der einzelne Mitarbeiter registriert hat.

Letztlich ist es möglich, Bestellvorgänge gänzlich ohne die Registrierung von einer passwortgesicherten Seite auszuführen.

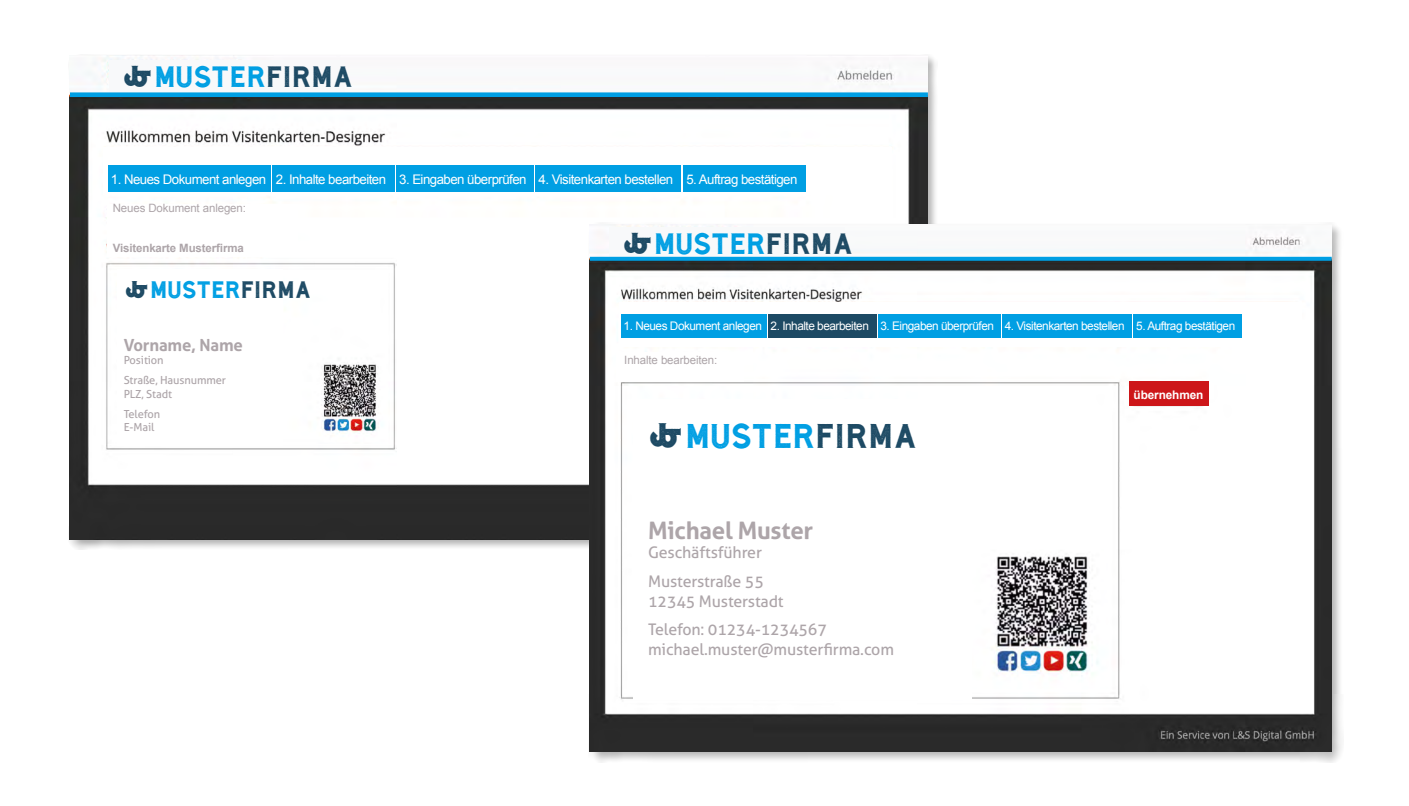

#### **Kontrolle und Vertrauen**

## Sekretariats- oder Freigabefunktionen für den perfekten Bestellprozess

Die Benutzeroberfläche von **WEBTOCARD** ist auf eine möglichst einfache Bedienung ausgelegt. Mit wenigen Klicks ist die Visitenkarte vorbereitet, kontrolliert und bestellt. Die Parameter einer Bestellung, wie beispielsweise die Auflagenhöhe, werden einmalig administrativ festgelegt und können vom Benutzern nicht verändert werden. Ebenso werden im Vorwege sämtliche typografischen Elemente so definiert, dass der Benutzer nur noch einzelne individuelle Eingaben ausführen kann ohne dabei gegen die CD-Richtlinie des Unternehmens zu verstoßen.

Mit Hilfe der Sekretariatsfunktion ist es außerdem möglich, Visitenkartenbestellungen für einen bestimmten Personenkreis durch einen ausgewählten Benutzer zentral ausführen zu lassen.

Des Weiteren können Instanzen während des Bestellprozesses installiert werden, die Bestellungen mit einer einfachen Genehmigung freigeben müssen, bevor die Karten in den Druck weitergeleitet werden.

## **Einfache Installation** Wir kümmern uns um die Umsetzung

Vor der Installation besprechen wir mit Ihnen im Detail den Ablauf für Ihren gewünschten Bestellprozess. Dieser wird von uns für Sie individuell umgesetzt.

Das Layout der Visitenkarten erhalten wir von Ihnen als Satzdatei und implementieren dieses mit allen vorhandenen Formatierungen in das Sustem.

Die Benutzeroberfläche von **WEBTOCARD** wird durch uns an das Erscheinungsbild Ihres Unternehmens angepasst, so dass die Benutzer erkennen, dass sie auf einem eigens für Ihr Unternehmen angeschafften System arbeiten.

Nach der vollständigen Installation haben Sie die Gelegenheit das System ausgiebig mit einer Auswahl von Benutzern zu testen, bevor es für alle live geschaltet wird.

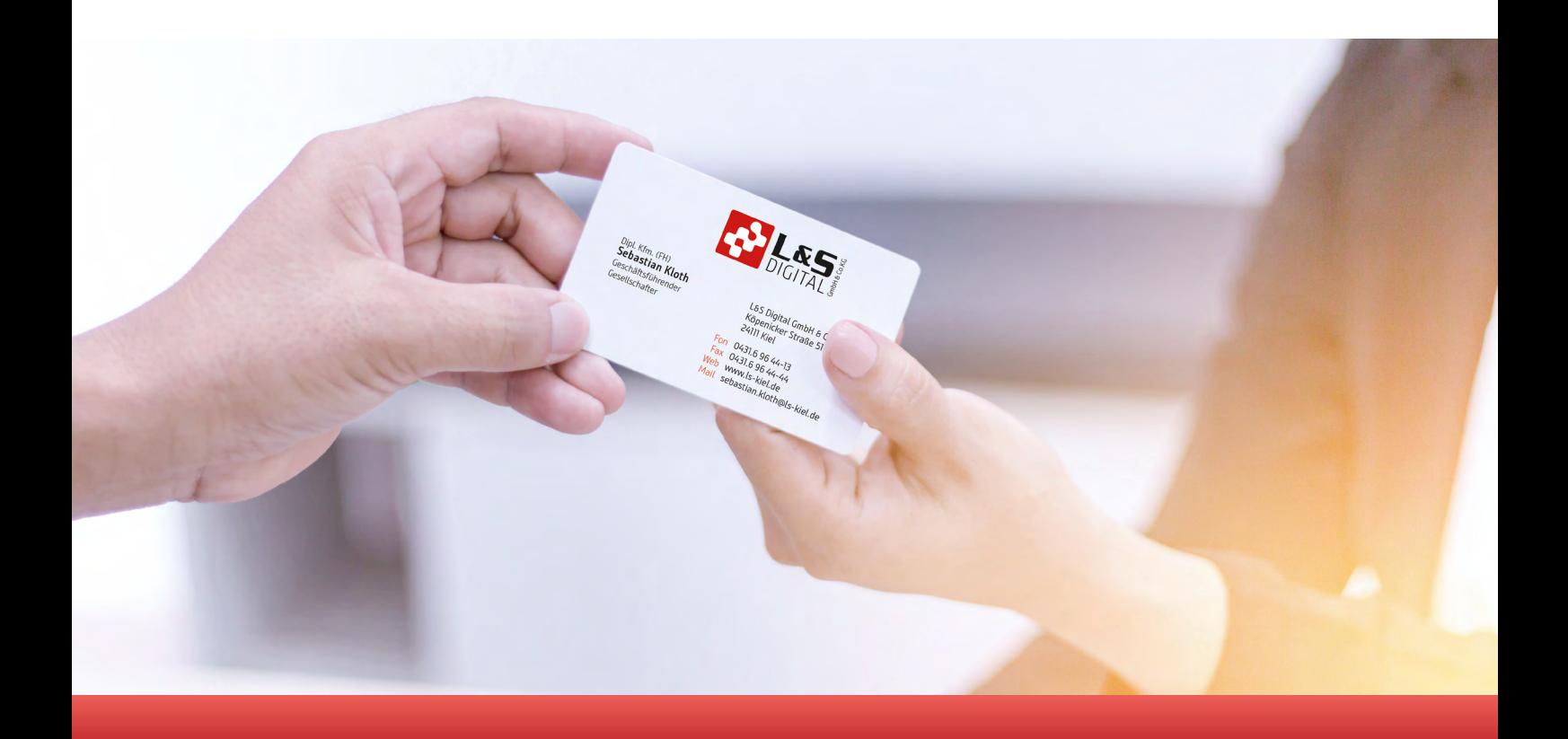

L&S Digital GmbH & Co. KG Köpenicker Straße 51 | 24111 Kiel Fon: 0431 / 69644 - 0 | Fax: - 44 info@ls-kiel.de | www.ls-kiel.de

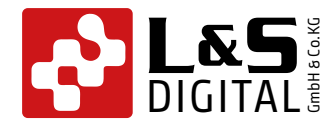